HP StorageWorks

1000 Modular Smart Array

application note

<span id="page-0-0"></span>Migrating to active/active controllers in OpenVMS environments

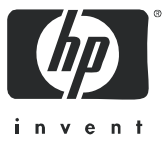

#### Legal and notice information

© Copyright 2006 Hewlett-Packard Development Company, L.P.

Hewlett-Packard Company makes no warranty of any kind with regard to this material, including, but not limited to, the implied warranties of merchantability and fitness for a particular purpose. Hewlett-Packard shall not be liable for errors contained herein or for incidental or consequential damages in connection with the furnishing, performance, or use of this material.

This document contains proprietary information, which is protected by copyright. No part of this document may be photocopied, reproduced, or translated into another language without the prior written consent of Hewlett-Packard. The information is provided "as is" without warranty of any kind and is subject to change without notice. The only warranties for HP products and services are set forth in the express warranty statements accompanying such products and services. Nothing herein should be construed as constituting an additional warranty. HP shall not be liable for technical or editorial errors or omissions contained herein.

1000 Modular Smart Array application note - Migrating to active/active controllers in OpenVMS environments

### About this document

This guide provides information about migrating existing OpenVMS® MSA installations from a single-controller, active/passive configuration to a dual-controller, active/active configuration.

Major topics include:

- [Overview, page 5](#page-4-1)
- [Preparing for the migration, page 5](#page-4-0)
- [Upgrading the MSA to active/active, page 7](#page-6-0)
- [Verifying, page 10](#page-9-0)

#### Intended audience

This guide is intended for OpenVMS administrators, technical support personnel, and storage administrators for MSA, who have experience with:

- OpenVMS operating system on AlphaServers and Integrity Servers
- OpenVMS Multi-path software
- SRM console on AlphaServers
- EFI shell on Integrity Servers
- HP StorageWorks Modular Smart Array product line, SAN infrastructures, and SAN switch fabrics

#### HP technical support

Telephone numbers for worldwide technical support are listed on the HP support website: <http://www.hp.com/support/>.

Collect the following information before calling:

- Technical support registration number (if applicable)
- Product serial numbers
- Product model names and numbers
- Applicable error messages
- Operating system type and revision level
- Detailed, specific questions

#### Accessing future product updates

HP strongly recommends that customers sign up online using the Subscriber's choice website: [http://www.hp.com/go/e-updates.](http://www.hp.com/go/e-updates)

- Subscribing to this service provides you with e-mail updates on the latest product enhancements, newest versions of drivers, and firmware documentation updates as well as instant access to numerous other product resources.
- After signing up, you can quickly locate your products by selecting Business support and then Storage under Product Category.

### Related documentation for the MSA1500

User documents for the MSA1500 can be found in the shipping carton, on the Documentation CD, and on the MSA1500 Technical Documents web page: [http://www.hp.com/go/msa1500cs.](http://www.hp.com/go/msa1500cs)

A partial list of MSA1500-related documents includes:

- *MSA1500 Configuration Overview poster*
- *MSA1500 Installation Guide* (May 2006 or later)
- *MSA1500 Compatibility Guide*
- *MSA1000/1500 Firmware Updating Guide*
- *MSA1000/1500 Command Line Interface User Guide* (May 2006 or later)
- *MSA1500 Maintenance and Service Guide*
- *HP Array Configuration Utility User Guide*

#### Related documentation for the MSA1000

User documents for the MSA1000 can be found in the shipping carton, on the Documentation CD, and on the MSA1000 Technical Documents web page:<http://www.hp.com/go/msa1000>.

A partial list of MSA1000-related documents includes:

- *MSA1000 Configuration Overview poster*
- *MSA1000 Installation Guide* (October 2006 or later)
- *MSA1000 Compatibility Guide*
- *MSA1000/1500 Firmware Updating Guide*
- *MSA1000/1500 Command Line Interface User Guide* (May 2006 or later)
- *MSA1000 Maintenance and Service Guide*
- *HP Array Configuration Utility User Guide*

#### HP websites

- <http://www.hp.com>
- <http://www.hp.com/storage>
- [http://www.hp.com/service\\_locator](http://www.hp.com/service_locator)
- <http://www.hp.com/support/manuals>
- <http://www.hp.com/support/downloads>
- <http://www.hp.com/go/msa>
- <http://www.hp.com/go/msa1500cs>
- <http://www.hp.com/go/msa1000>

### <span id="page-4-1"></span>**Overview**

This document outlines the steps required to install new MSA dual-controllers, running active/active firmware, in an OpenVMS environment. This document also contains the steps required to migrate existing single or dual controller MSA active/passive firmware configurations to dual controller active/active configurations in an OpenVMS environment.

**EX NOTE:** OpenVMS does not support MSA1500 configurations with active/passive firmware versions. Only active/active dual controller configurations are supported on OpenVMS for MSA1500. OpenVMS does support both active/passive and active/active firmware on MSA1000.

Active/active feature set:

- Supports simultaneous I/O processing on the controllers to provide better performance and high availability.
- Supports explicit controller ownership using the MSA Command Line Interface (CLI).
- Supports implicit LUN failover to the other controller for optimized I/O processing.
- Starting with version 8.3, OpenVMS contains an optimization algorithm that automatically routes I/O to the optimized path for LUNS on asymmetrical active/active controllers.

Active/active limitations:

• The MSA supports a maximum of 32 LUNs.

### <span id="page-4-0"></span>Preparing for the migration

#### **IMPORTANT:**

- The MSA1500 ships with 4.94 controller firmware. This firmware version is not supported under OpenVMS and must be upgraded to V7.
- With MSA, HP does not support flashing back from active/active firmware to active/passive firmware. The result is a loss of the array configuration.
- The controller cache module must be a minimum of 256MB. 128MB is no longer supported.

**EX NOTE:** Before proceeding with the upgrade, you must understand the following:

- Single-controller configurations are not supported in active/active environments. Active/active environments must have two controllers installed in the MSA.
- Currently installed MSA1000 controller firmware must be 4.48 or later.
- During the migration process:
	- Do not move the target Fibre Channel cable from one port on a fabric switch to another port.
	- Do not change the switch domain.

 $\triangle$  CAUTION: A full backup of the OpenVMS operating system files and data volumes is highly recommended before starting the upgrade process. HP is not responsible for data loss incurred during the upgrade process.

<span id="page-5-1"></span><span id="page-5-0"></span>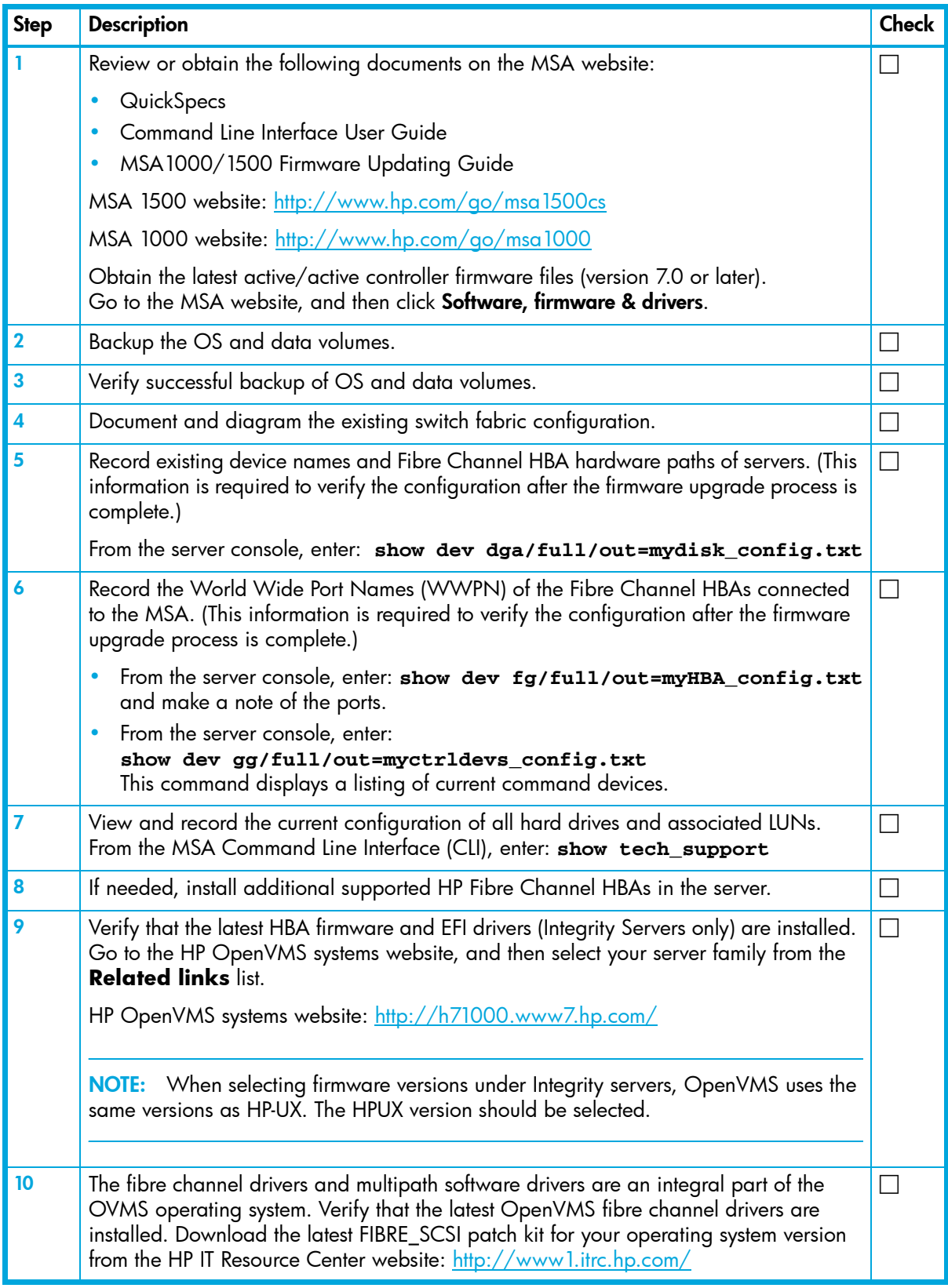

## <span id="page-6-0"></span>Upgrading the MSA to active/active

When upgrading your firmware to active/active determine which of the following matches your existing configuration:

### Upgrading existing single MSA1000 controllers to active/active

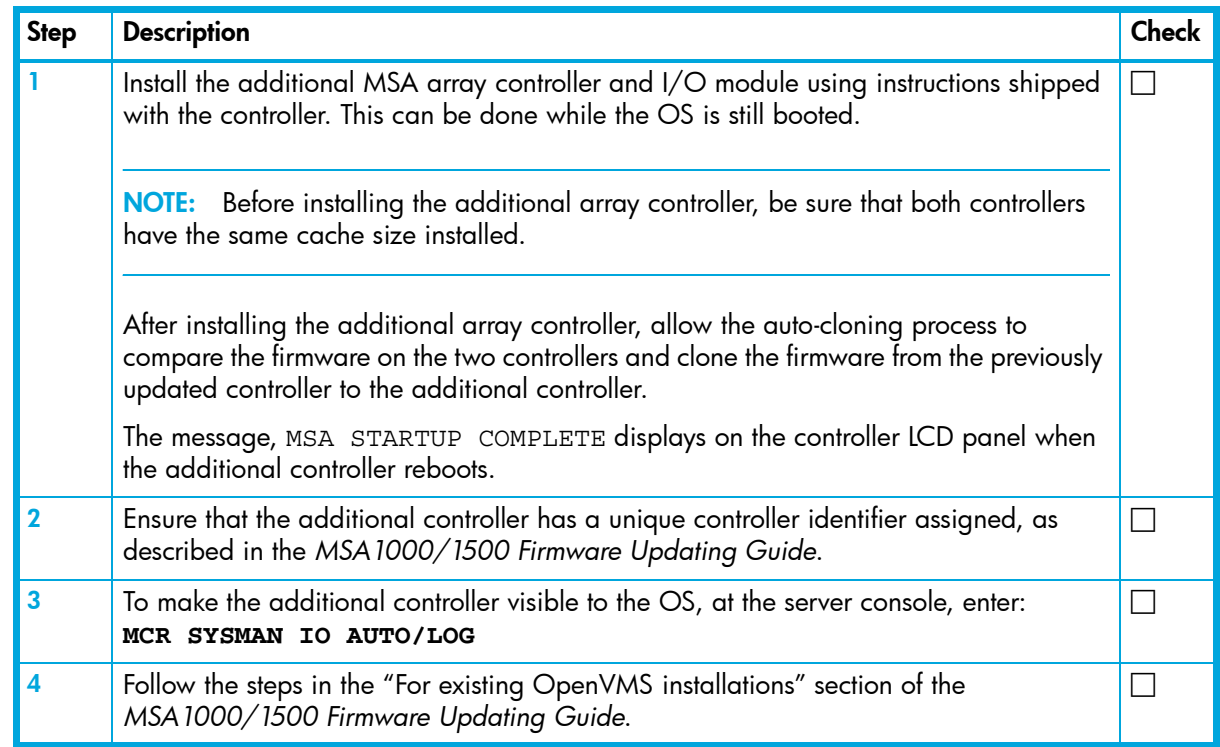

#### Upgrading existing dual MSA1000 controllers to active/active

Follow the steps in the "For existing OpenVMS installations" section of the *MSA1000/1500 Firmware Updating Guide*.

## Installing new MSA1500 controllers active/active (data device only)

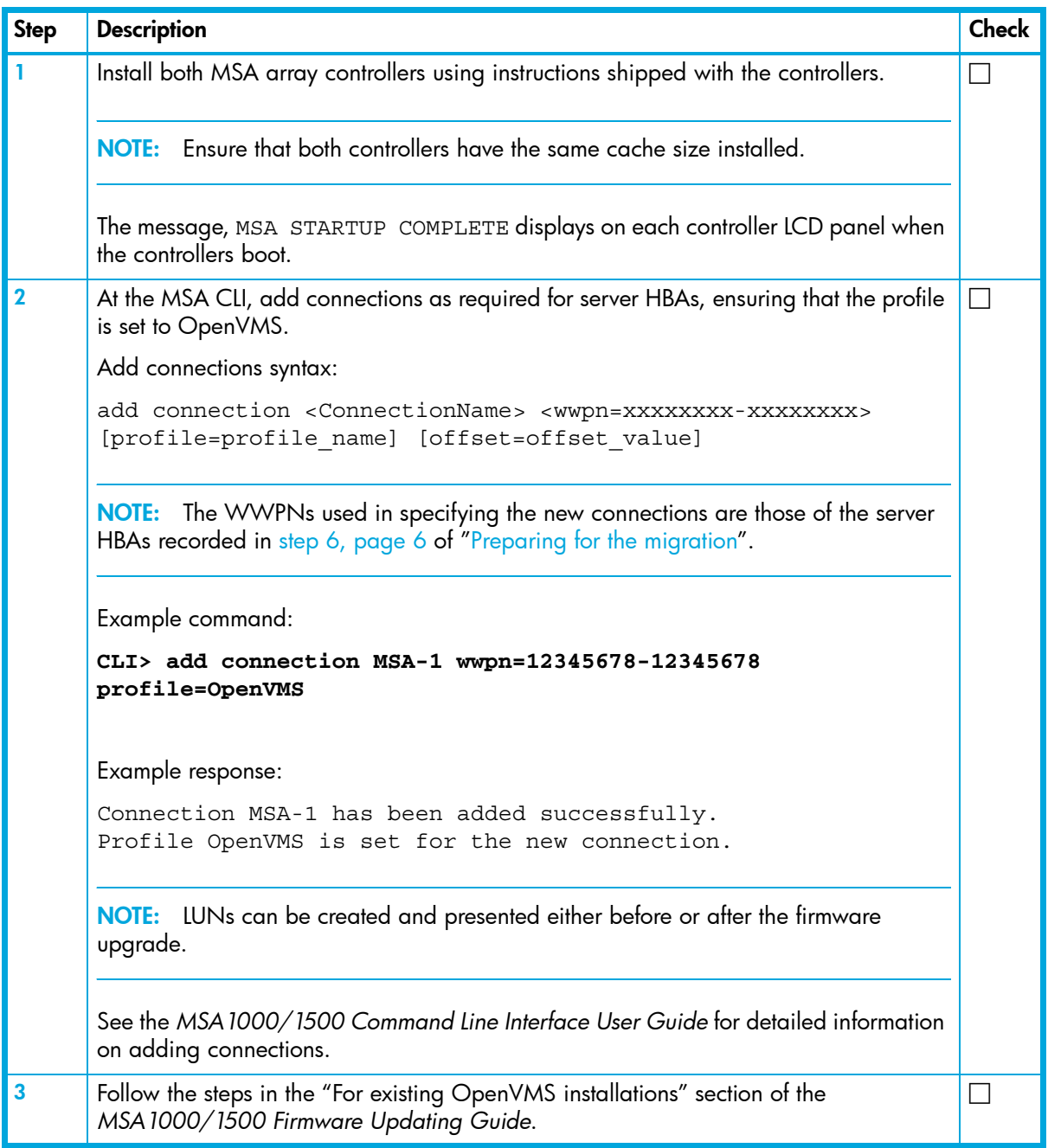

### Installing new MSA1500 controllers active/active (system disk/device)

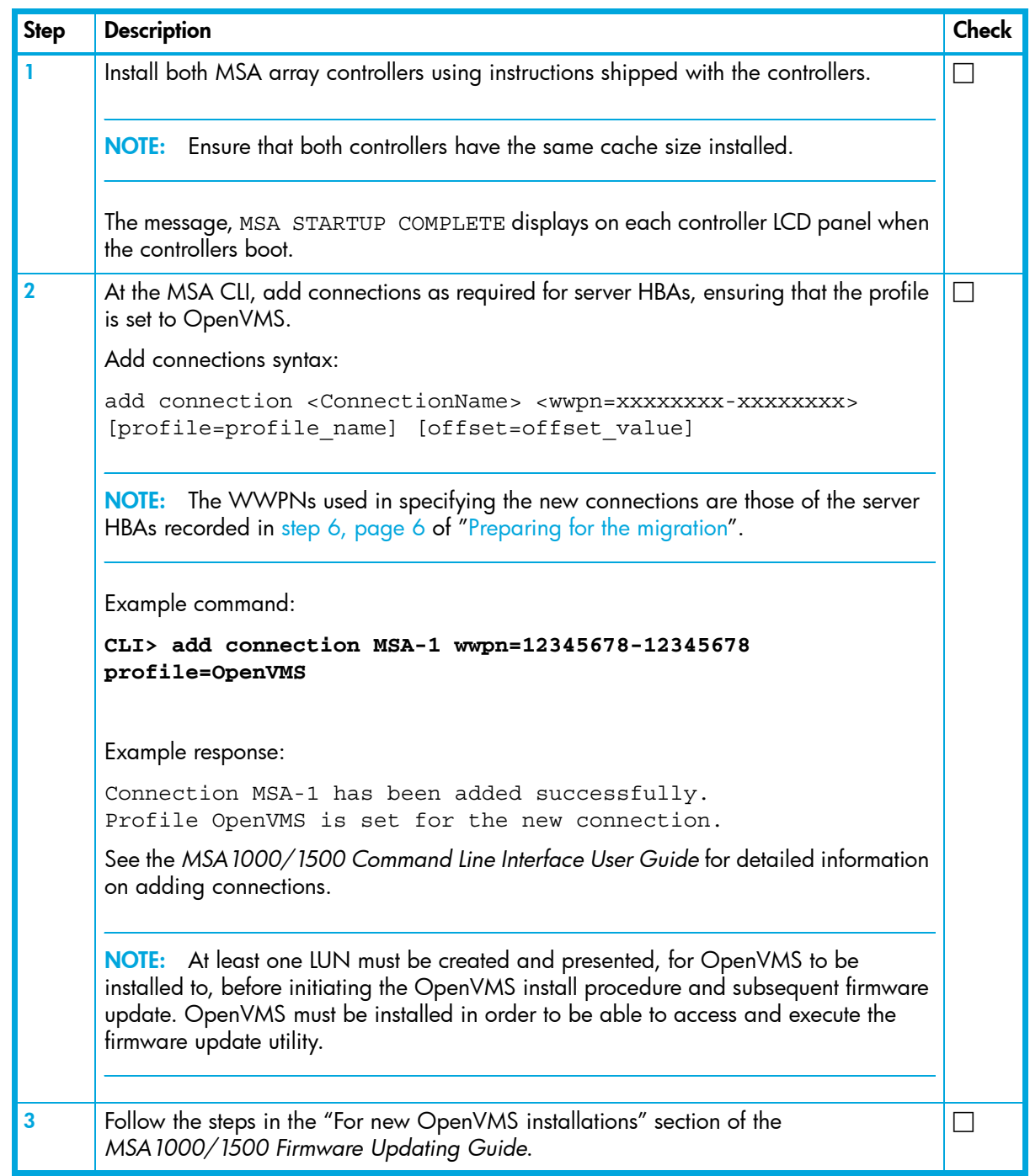

#### Upgrading existing dual MSA1500 controllers to active/active

Follow the steps in the "For existing OpenVMS installations" section of the *MSA1000/1500 Firmware Updating Guide*.

# <span id="page-9-0"></span>Verifying

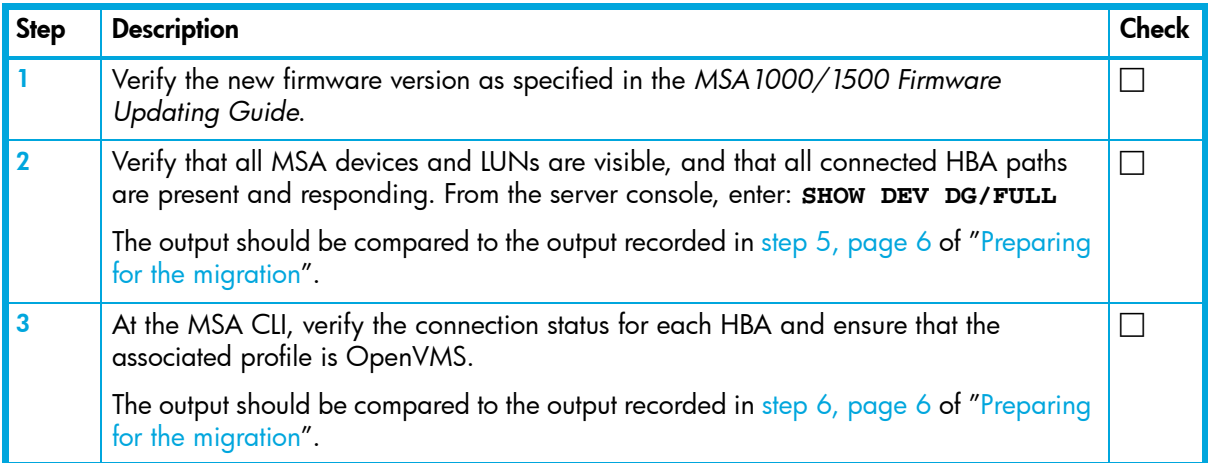